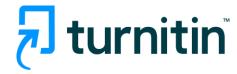

# Turnitin User Guide-Quick Submit for Instructor

2023

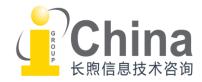

## Catalog

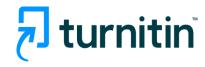

### • Turnitin User Guide - Quick Submit

- Registration & Login
- Activating quick submit
- Submitting via quick submit
- Check the Similarity Report
- Contact Info

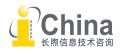

### Quick Submit

- The quick submit feature allows instructors to submit papers and receive Similarity Reports without creating a class or an assignment.
- Quick submit should not be used if the instructor desires to have students submit their own papers or plans on using features including Peer Review, GradeMark, or GradeBook.
- Please Note: Quick Submit will be changing to eliminate bulk upload, ensure no translated matching is applied, and possibly cap number of submissions on a daily/weekly/monthly basis.

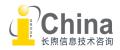

turnitin

### **Turnitin Account Registration**

**Instructor account is set up by the administrator.** Teachers will receive a registration email sent by Turnitin system. Please follow the instruction to finish the registration.

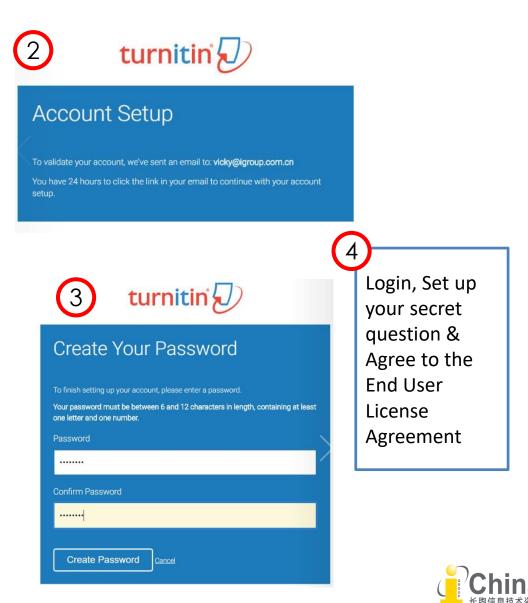

turnitin

O
 Constraints
 Constraints
 Constraints
 Constraints
 Constraints
 Constraints
 Constraints
 Constraints
 Constraints
 Constraints
 Constraints
 Constraints
 Constraints
 Constraints
 Constraints
 Constraints
 Constraints
 Constraints
 Constraints
 Constraints
 Constraints
 Constraints
 Constraints
 Constraints
 Constraints
 Constraints
 Constraints
 Constraints
 Constraints
 Constraints
 Constraints
 Constraints
 Constraints
 Constraints
 Constraints
 Constraints
 Constraints
 Constraints
 Constraints
 Constraints
 Constraints
 Constraints
 Constraints
 Constraints
 Constraints
 Constraints
 Constraints
 Constraints
 Constraints
 Constraints
 Constraints
 Constraints
 Constraints
 Constraints
 Constraints
 Constraints
 Constraints
 Constraints
 Constraints
 Constraints
 Constraints
 Constraints
 Constraints
 Constraints
 Constraints
 Constraints
 Constraints
 Constraints
 Constraints
 Constraints
 Constraints
 Constraints
 Constraints
 Constraints
 Constraints
 Constraints
 Constraints
 Constraints
 Constraints
 Constraints
 Constraints
 Constraints
 Constraints
 Constraints
 Constraints
 Constraints
 Constraints
 Constraints
 Constraints
 Constraints
 Constraints
 Constraints
 Constraints
 Constraints
 Constraints
 Constraints
 Constraints
 Constraints
 Constraints
 Constraints
 Constraints
 Constraints
 Constraints
 Constraints
 Constraints
 Constraints
 Constraints
 Constraints
 Constraints
 Constraints
 Constraints
 Constraints
 Constraints
 Constraints
 Constraints
 Constraints
 Constraints
 Constraints
 Constraints
 Constraints
 Constraints
 Constraints
 Constraints
 Constraints
 Constraints
 Constraints
 Constraints
 Con

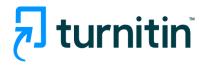

### Access website: www.turnitin.com

### or directly use Login Link: https://www.turnitin.com/login\_page.asp?

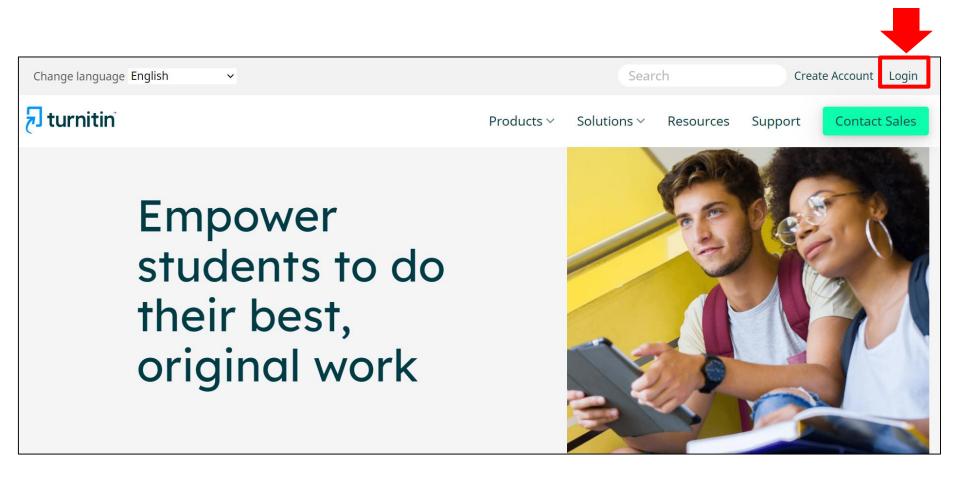

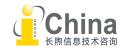

### Activating quick submit

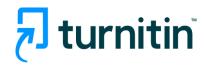

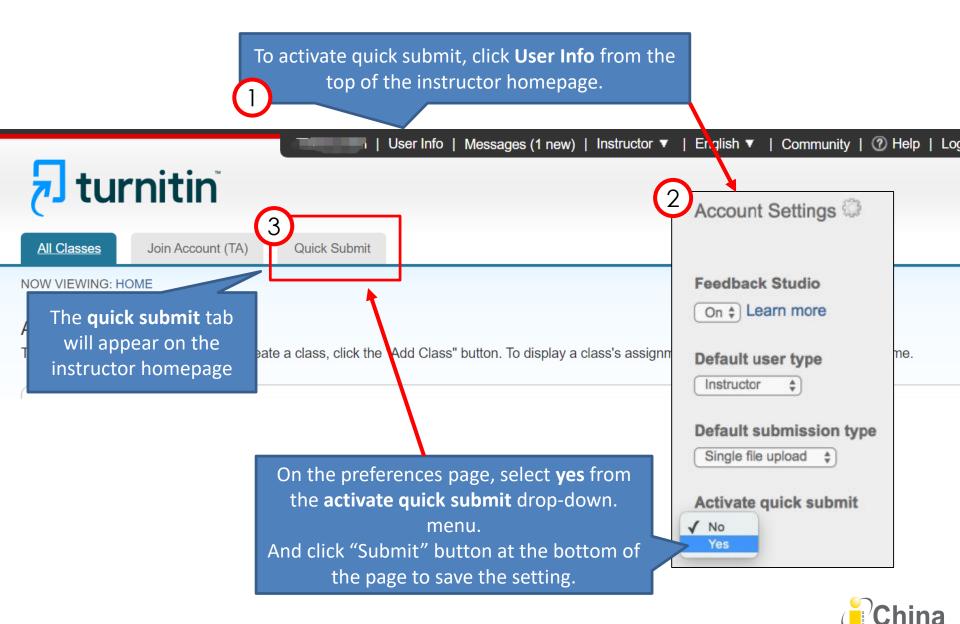

### Submitting via quick submit

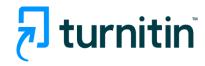

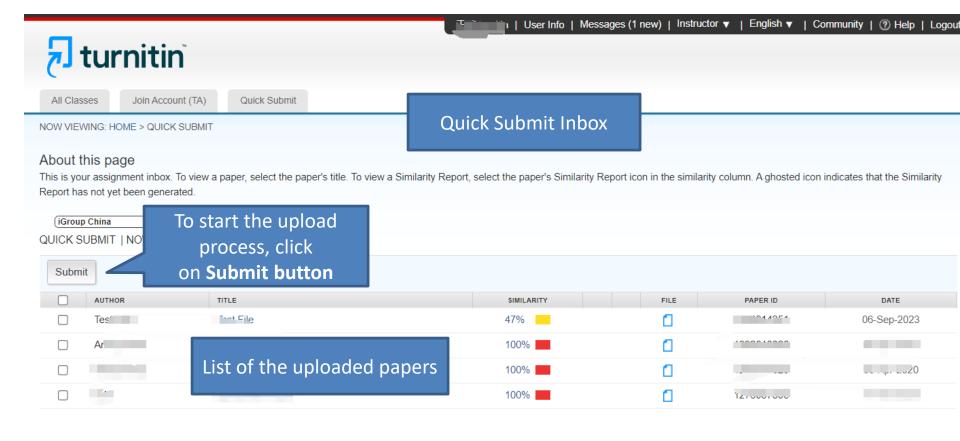

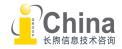

### Submitting via quick submit

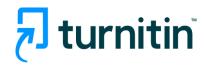

#### About this page

To customize your search, select from the available databases below.

#### **Customize Your Search**

To customize your search targets, select the databases you would like to include when comparing papers submitted to this assignment. Click submit to add the assignment to your class homepage.

#### Search the internet

Includes the current content of relevant internet sources, and also contains content for longer available on the live internet that we have stored in our proprietary database.

#### Search student papers

Includes papers submitted to Turnitin. This database contains millions of documents.

#### Search periodicals, journals, & publications

Includes content contained within licensed commercial databases; includes many popular periodicals, publications, and academic journals.

#### Search the iGroup

Includes all papers submitted to the iGroup.

Submit papers to: ()

no repository

Submit

choose which repository you'd like the papers you are submitting to be stored in. If you don't want the paper to be stored choose **No Repository**.

Select the databases that the submitted paper or papers will be checked against.

Suggestion: Choose the first 3 search options at least.

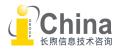

### Submitting via quick submit

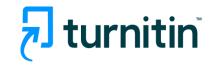

|            | Single File Upl          |                         |              |   |   |                         |  |
|------------|--------------------------|-------------------------|--------------|---|---|-------------------------|--|
| First name |                          |                         |              |   |   |                         |  |
| Last name  |                          | Input the a<br>name and | the title    |   |   |                         |  |
| Submissior | n title                  | of the pape             | er.          |   |   |                         |  |
| What can I | I submit?                | not be added to any rep | ository.     |   | - | itory info<br>our choid |  |
|            | e file you want to uploa | d to Turnitin:          |              |   |   |                         |  |
|            | noose from Dropbox       | choo                    | ose file and | 1 |   |                         |  |
| 👃 Ch       | oose from Google Drive   | Uplo                    | bad          |   |   |                         |  |

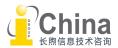

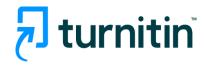

|                         |                            |                                                                                                    | User Info   Messages                                 | (1 new)   Instruc   | tor ▼   English ▼   Co     | mmunity   🕐 Help   Logou      |
|-------------------------|----------------------------|----------------------------------------------------------------------------------------------------|------------------------------------------------------|---------------------|----------------------------|-------------------------------|
| ٦                       | turni                      | itin                                                                                                    |                                                      |                     |                            |                               |
| All Clas                | ses Joi                    | n Account (TA) Quick Submit                                                                              |                                                      |                     |                            |                               |
| NOW VIE                 | wing: Home >               | QUICK SUBMIT                                                                                             |                                                      |                     |                            |                               |
| This is yo<br>Report ha | ns not yet beer<br>p China | inbox. To view a paper, select the paper's title. To view a Sir<br>generated.<br>W VIEWING: NEW PAPERS ▼ | milarity Report, select the paper's Similarity Repor | icon in the similar | ity column. A ghosted icon | indicates that the Similarity |
| Subm                    | it                         |                                                                                                    |                                                      |                     |                            |                               |
|                         | AUTHOR                     | Similarity score will appear                                                                             | SIMILARITY                                           | FILE                | PAPER ID                   | DATE                          |
|                         | Tes'                       | for a submission after the                                                                               | 47%                                                  |                     | 104.4054                   | 06-Sep-2023                   |
|                         | Ar                         | report has generated.                                                                                    | 100%                                                 |                     | 1000010000                 |                               |
|                         |                            | Click the score to open the                                                                              | 100%                                                 |                     |                            |                               |
|                         |                            | online report.                                                                                           | 100%                                                 |                     | 1210001000                 |                               |
|                         |                            |                                                                                                    |                                                      |                     |                            |                               |

The similarity score is a percentage of the paper's matches to other sources; it is not an assessment of whether the paper includes plagiarized material. The similarity report is a tool for user to easily find matches or similar text within submitted work.

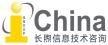

### Viewing Similarity Matches

turnitin

The Match Overview gives you a breakdown of all the matches that have been found on a paper, ordered by highest similarity match to lowest.

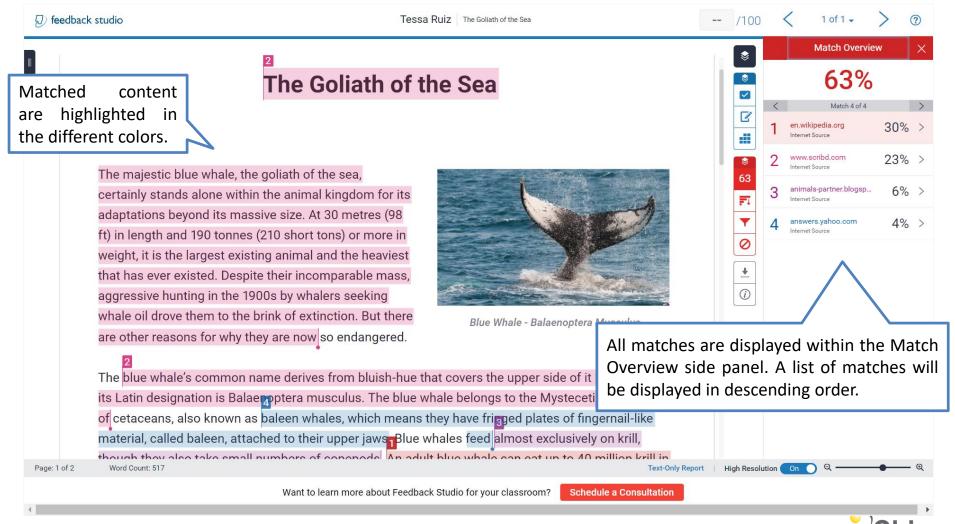

### Viewing Similarity Matches

turnitin

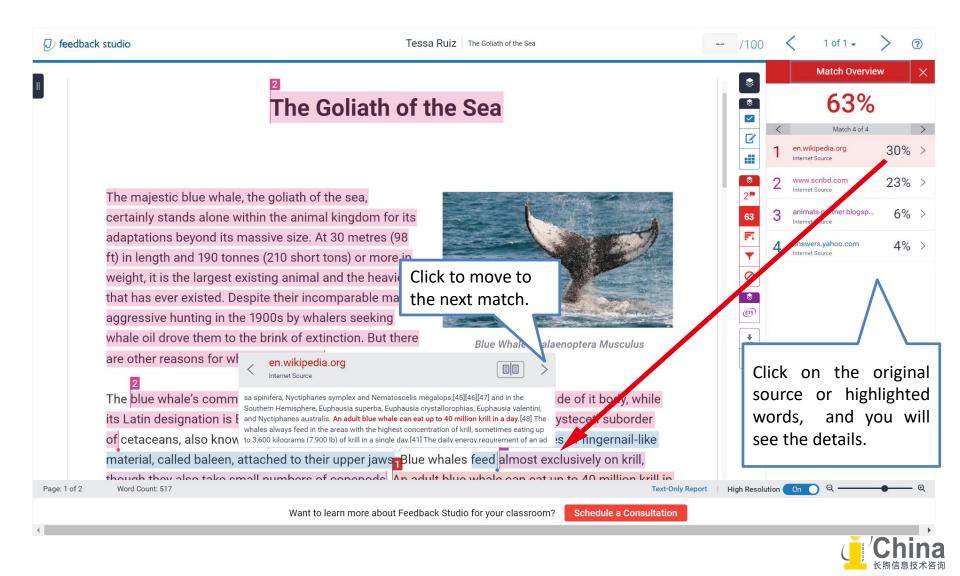

### Check the Similarity Report

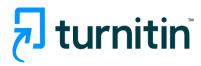

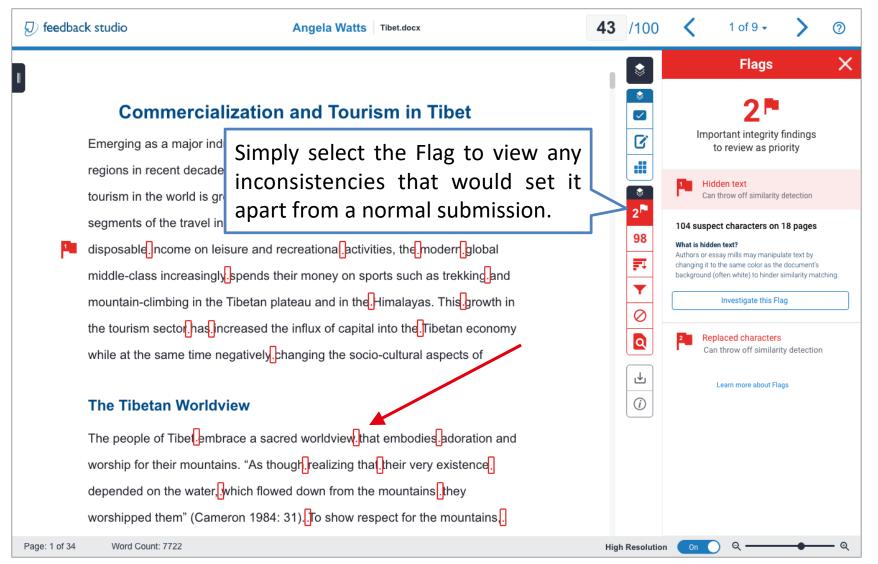

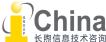

### **Excluding Sources**

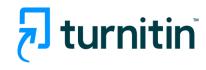

**Excluded Sources** 

Х

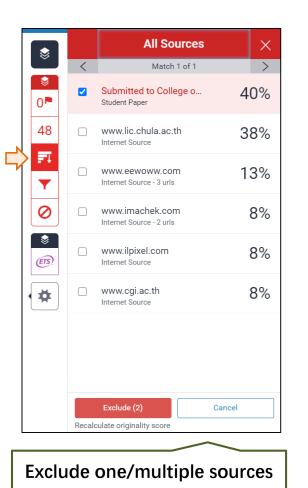

| <ul> <li>Filters</li> <li>Exclude Quotes</li> <li>Exclude Bibliography</li> <li>Exclude sources that are less than:</li> <li>words</li> <li>%</li> <li>Don't exclude by size</li> <li>Optional Settings</li> <li>Multi-Color Highlighting</li> <li>Color Highlighting</li> <li>Color Highl</li></ul>                  |          |
|----------------------------------------------------------------------------------------------------|----------|
| <ul> <li>Exclude Quotes</li> <li>Exclude Bibliography</li> <li>Exclude sources that are less than:</li> <li>Words</li> <li>%</li> <li>Don't exclude by size</li> <li>Optional Settings</li> <li>Multi-Color Highlighting</li> <li>Multi-Color Highlighting</li> <li>Image: Setting setting set</li></ul>                  | <b>~</b> |
| 48   Image: words   Image: words <td< td=""><td>-<br/>-</td></td<>                                                                                                    | -<br>-   |
| 48   ♥   ♥   ♥   ●   Don't exclude by size   ♥   ●   Optional Settings   Multi-Color Highlighting   €53   €53                                                                                                    |          |
| words   %   Don't exclude by size   Optional Settings   Multi-Color Highlighting   Image: Setting setting setting                                                                                                    |          |
| <ul> <li>Don't exclude by size</li> <li>Optional Settings</li> <li>Multi-Color Highlighting</li> <li>C</li> <li>C</li> <l< td=""><td></td></l<></ul> |          |
| Optional Settings   Multi-Color Highlighting     ET3     (**)                                                                                                    |          |
| Optional Settings   Multi-Color Highlighting     (1)     (1)     (1)     (1)     (1)     (1)     (1)     (1)     (1)     (1)     (1)     (1)     (1)     (1)     (1)     (1)     (1)     (1)     (1)     (1)     (1)     (1)     (1)     (1)     (1)     (1)     (1)     (1)     (1)     (1)     (1)     (1)     (1)     (1)     (1)     (1)     (1)     (1)     (1)     (1)     (1)    (1)     (1)     (1)     (1)     (1)        (1) <td></td>                                                                                                    |          |
| Optional Settings   Multi-Color Highlighting                                                                                                    |          |
| Multi-Color Highlighting                                                                                                    |          |
|                                                                                                    |          |
|                                                                                                    |          |
|                                                                                                    |          |
|                                                                                                    |          |
| Apply Changes New Report                                                                                                    |          |
| Apply Changes New Report                                                                                                    |          |
| Apply Changes New Report                                                                                                    |          |
| Apply Changes New Report                                                                                                    |          |
| Apply Changes New Report                                                                                                    |          |
| Apply Changes New Report                                                                                                    |          |
|                                                                                                    |          |
|                                                                                                    |          |
|                                                                                                    |          |
| Refine the Similarity Report Reso                                                                                                    | otr      |

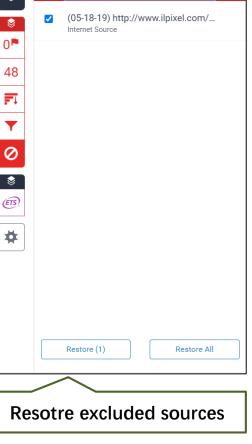

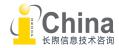

### Downloading a PDF Report

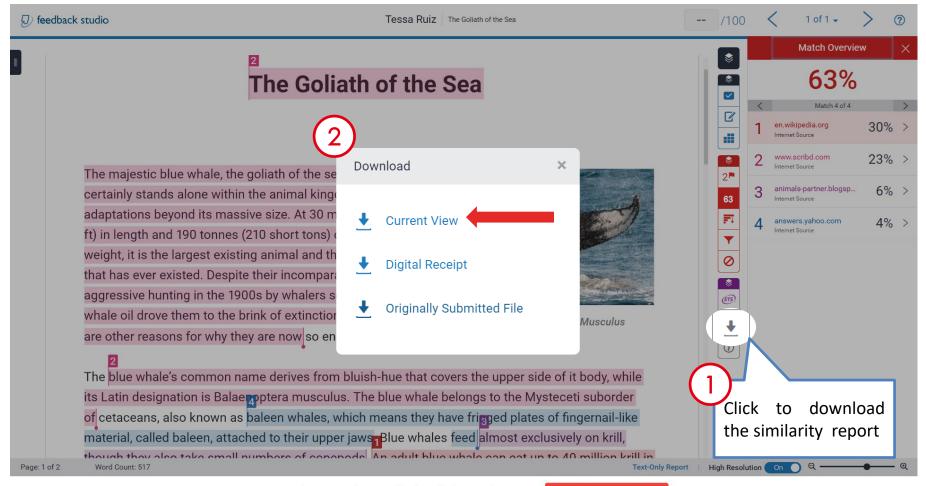

Want to learn more about Feedback Studio for your classroom? Schedule a Consultation

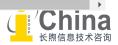

turnitin

### **Report in PDF Format**

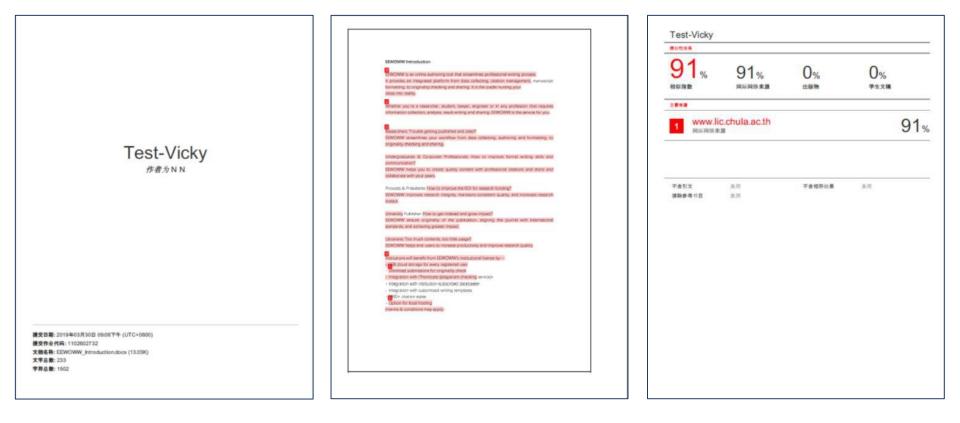

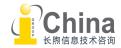

turnitin<sup>®</sup>

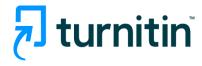

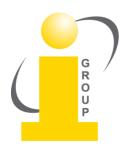

Any questions, please contact :

turnitin@igroup.com.cn 021-64453167/64454595 www.igroup.com.cn

**iGroup China** Shanghai – Beijing – Guangzhou – Xi'an – Chongqing

iGroup China is the exclusive distributor of Turnitin/iThenticate in China mainland.

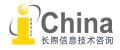